*УДК 621.833*

## **ПРОЕКТИРОВАНИЕ ИСХОДНОГО ПРОИЗВОДЯЩЕГО КОНТУРА ИНСТРУМЕНТА ДЛЯ ПОВЫШЕНИЯ НАГРУЗОЧНОЙ СПОСОБНОСТИ ЦИЛИНДРИЧЕСКОЙ ПЕРЕДАЧИ**

## Сорокин А. Д., Оссиала В. Б. А., Суслин А. В.

Самарский национальный исследовательский университет имени академика С. П. Королёва, г. Самара

Повышение экономичности авиационных двигателей связано с созданием винтовентиляторных газотурбинных двигателей (ГТД), в которых обязательно присутствует редуктор. В настоящее время в эксплуатации находятся турбовинтовые двигатели (ТВД), которые прекрасно себя показали в эксплуатации, имеют большой ресурс (например, НК-12). Но у них возникли проблемы с редуктором, в котором наблюдаются усталостные разрушения поверхностей зубьев. При ремонте ТВД 70% зубчатых колес отбраковываются по причине контактных разрушений материала на зубьях. Такие колеса в редукторе в основном прямозубые. Можно перейти на косозубые передачи, но это потребует переделать подшипниковые узлы. Нам представляется более перспективный путь снижения контактных напряжений – это увеличение коэффициента перекрытия  $\varepsilon_{\alpha}$  больше двух. Это обеспечит более мягкий, безударный вход в зацепление, более оптимальную геометрию зуба и химикотермическую обработку, чем изготовление зуба стандартным исходным производящим контуром (ИПК). Зубчатые колеса со стандартным ИПК не позволяют получить коэффициент перекрытия больше двух. Зубчатые передачи с гарантированным коэффициентом перекрытия больше двух снижают уровень вибрации и повышают несущую способность передачи примерно на 40% [1, 2, 3].

Предлагается методика проектирования нестандартного ИПК для получения коэффициента перекрытия больше двух. Определяется предельный коэффициент перекрытия, при котором толщина зуба на головке  $S_a = 0$  по зависимости:

$$
\varepsilon_{\alpha} = \frac{z_1}{2\pi} \left[ t g \alpha_{\Delta 1} + U t g \alpha_{\Delta 2} - (1 + U) t g \alpha_w \right],
$$

где  $U$  — передаточное число;  $\alpha_w$  — угол зацепления;  $\alpha_{\Delta 1}$ ,  $\alpha_{\Delta 2}$  — угол профиля эвольвенты на головке зуба; *inv* $\alpha_{\Delta1} = inv\alpha + \frac{0}{\alpha}$  $\frac{a}{z_1}; inv\alpha_{\Delta 2}=inv\alpha+\frac{0}{z_1}$  $rac{1}{z_2}$ .

Углом  $\alpha$  можно варьировать, начиная с  $\alpha = 20^0$ . При этом принимаем  $\alpha_w = \alpha$ . Относительную толщину зуба на головке можно определить по зависимости:

$$
\frac{S_{a1}}{m} = (z_1 + 2h_a^*)\left(\frac{\pi}{2z_1} + inv\alpha - inv\alpha_{a1}\right),\,
$$

где  $m$  — модуль зацепления;  $h^*_a$  — коэффициент высоты головки зуба (для стандартного ИПК  $h^*_a$ 

Коэффициентом  $h_a^*$  тоже можно варьировать, начиная с  $h_a^* = 1.0$ . Допускаемые значения 5  $\frac{a_1}{m} =$ 

Определяется торцовый коэффициент перекрытия  $\varepsilon_{\alpha}$  по зависимости:

$$
\varepsilon_{\alpha} = \frac{z_1}{2\pi} \left[ t g \alpha_{a1} + Utg \alpha_{a2} - (1+U) t g \alpha_w \right],
$$

где  $\alpha_{a1},\alpha_{a2}$  — кглы профиля эвольвенты на головке зуба.

Для передачи с исходными данными  $z_1 = 36$ ;  $z_2 = 48$ ;  $m = 4.5 \text{ nm}$ ;  $a_w =$ 189 *мм* была поставлена задача спроектировать ИПК с  $\varepsilon_{\alpha} > 2$ . Результаты приведены на рисунках 1, 2, 3.

**Секция 4**. Проектирование, производство, эксплуатация авиационной техники и организация транспортных процессов

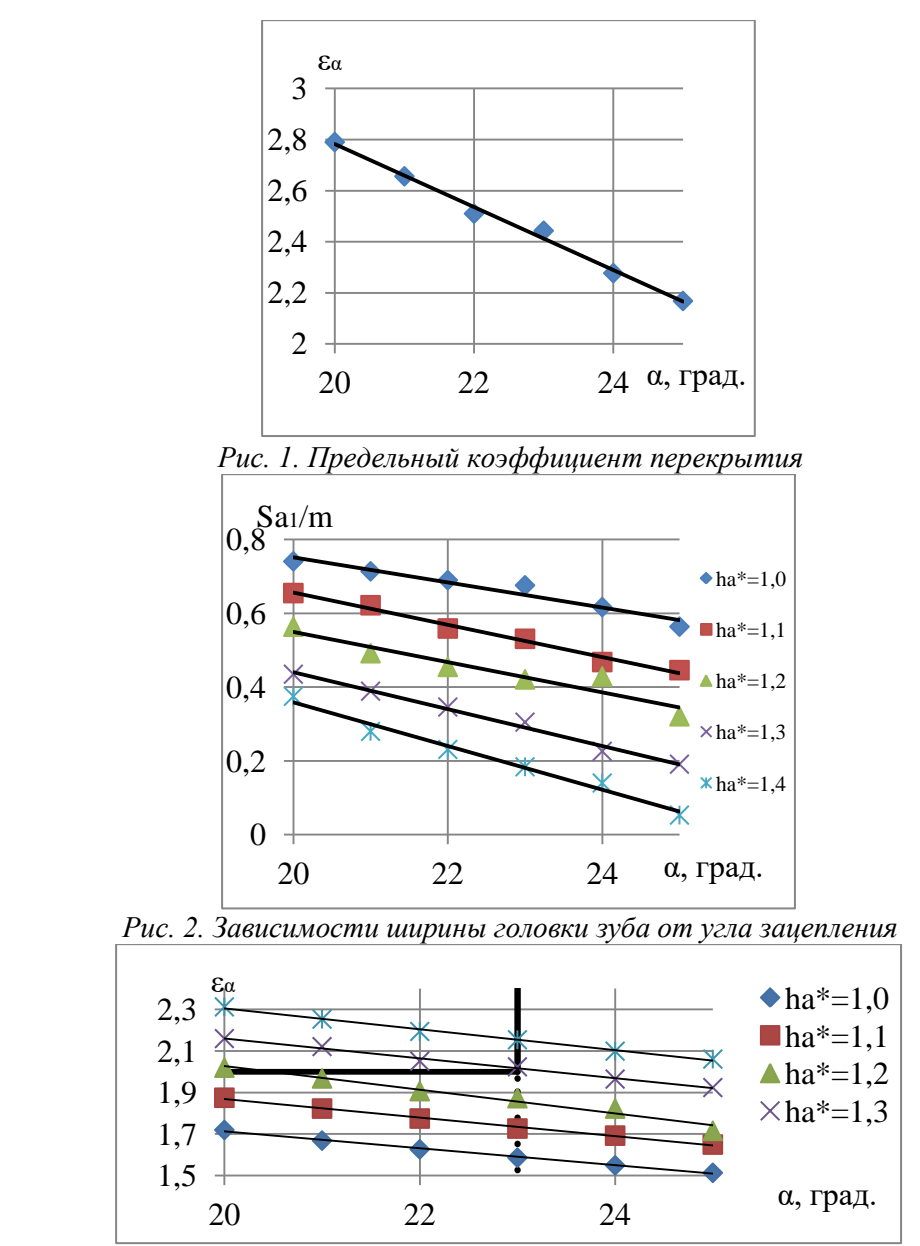

*Рис. 3. Зависимости коэффициента перекрытия от угла зацепления*

Из этого следует, что угол профиля инструмента  $\alpha = 23^{\circ}$ , а  $h^*_{\alpha} = 1,3$ . Но при этом необходимо учесть следующие обстоятельства:

- зубчатые колеса должны изготавливаться не грубее пятой степени точности по нормам плавности и контакта;
- для шлифования поверхности зубьев необходимо делать колеса с поднутрением для выхода шлифовального круга, чтобы не затронуть переходную поверхность. Библиографический список

1. Авиационные зубчатые передачи и редукторы: Справочник [Текст]/Под ред. Э. Б. Вулгакова. – М.: Машиностроение, 1981. – 374 с., ил.

2. Алексеев В. И., Суслин А. В. Повышение нагрузочной способности и долговечности высокоскоростных зубчатых передач [Текст]// Трение и износ – 1996(17), №3.–С. 128- 130.

3. Петровский, А. Н. К задаче оптимизации параметром эвольвентного зацепления [Текст]/А.Н. Петровский//Сб. научных трудов/ НГТУ им. Р. Е. Алексеева. -2011. – №2. – С. 75-87.